## **LS - Line Size**

This Natural profile and session parameter specifies the maximum number of characters permitted per line for DISPLAY, INPUT and WRITE statements.

The following topics are covered below:

- [Profile Parameter LS](#page-0-0)
- [Session Parameter LS](#page-0-1)
- [Specification with Statements](#page-0-2)

## <span id="page-0-0"></span>**Profile Parameter LS**

When used as a profile parameter, LS is honored in batch mode only and defines the physical line size. In online mode, the line size is always set to the physical screen width.

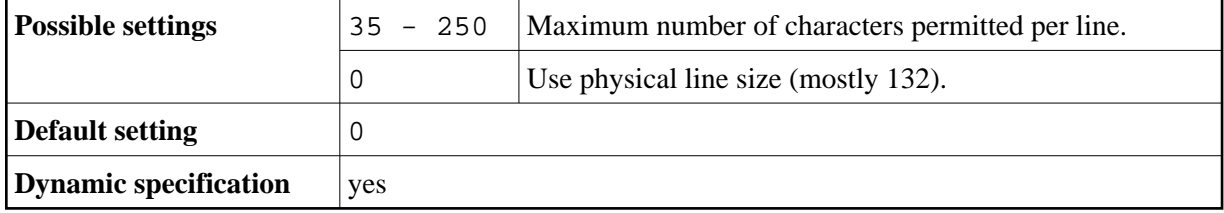

## <span id="page-0-1"></span>**Session Parameter LS**

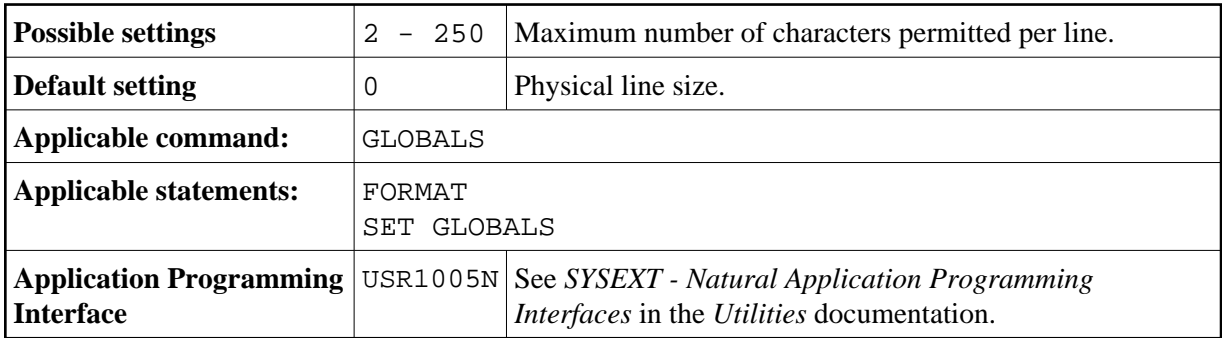

**Note:**

At logon to a library, LS is reset to the physical line size.

**Under Natural Security:** The setting of this parameter can be overridden by the Session Parameters option of the Library Profile.

## <span id="page-0-2"></span>**Specification with Statements**

When specified with a statement, the LS parameter is evaluated at compilation time.

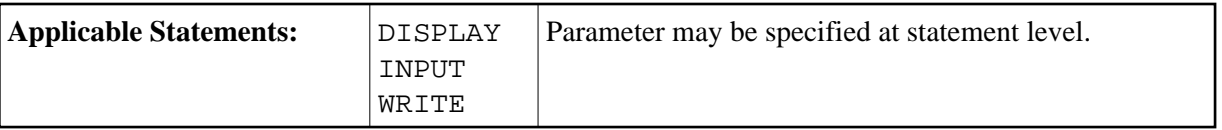